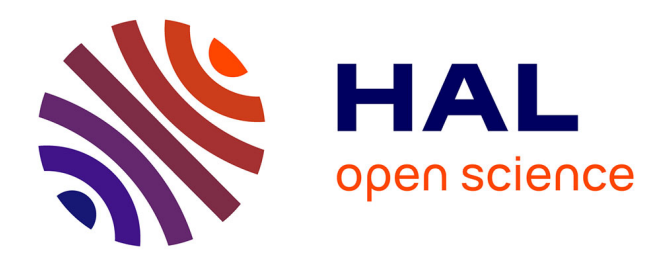

#### **Hyphe : utiliser le Web comme terrain d'enquête** Benjamin Ooghe, Maxime Crépel

#### **To cite this version:**

Benjamin Ooghe, Maxime Crépel. Hyphe: utiliser le Web comme terrain d'enquête. Les journées data-shs: traiter et analyser ses données en sciences humaines et sociales, MESHS Lille, Dec 2017, Lille, France.  $hal-03582569$ 

#### **HAL Id: hal-03582569 <https://sciencespo.hal.science/hal-03582569>**

Submitted on 21 Feb 2022

**HAL** is a multi-disciplinary open access archive for the deposit and dissemination of scientific research documents, whether they are published or not. The documents may come from teaching and research institutions in France or abroad, or from public or private research centers.

L'archive ouverte pluridisciplinaire **HAL**, est destinée au dépôt et à la diffusion de documents scientifiques de niveau recherche, publiés ou non, émanant des établissements d'enseignement et de recherche français ou étrangers, des laboratoires publics ou privés.

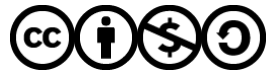

[Distributed under a Creative Commons Attribution - NonCommercial - ShareAlike 4.0 International](http://creativecommons.org/licenses/by-nc-sa/4.0/) [License](http://creativecommons.org/licenses/by-nc-sa/4.0/)

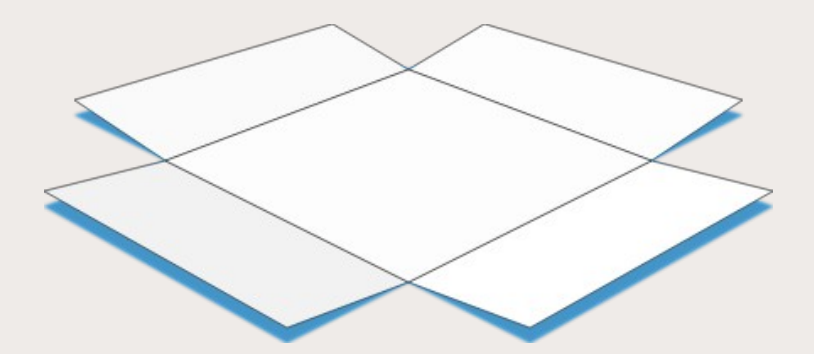

hyphe

### **Utiliser le Web comme terrain d'enquête**

#### **Ateliers DATA SHS** MESHS Lille – 15 décembre 2017

**Benjamin Ooghe-Tabanou**, Sciences Po, médialab, Paris, France DIME SHS Web

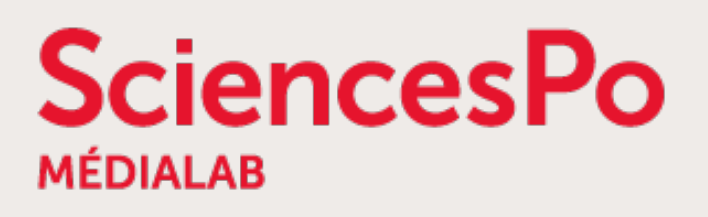

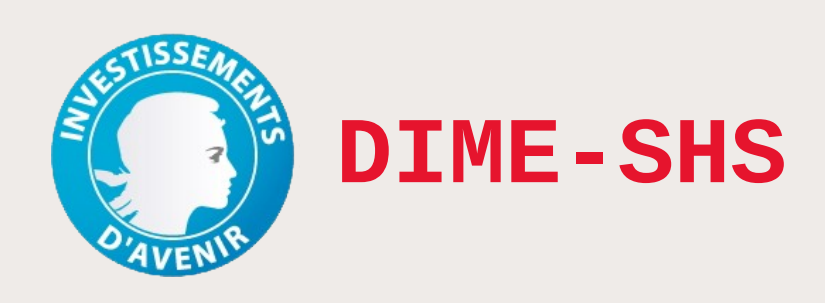

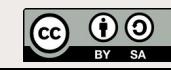

# **Le médialab de Sciences Po**

- Centre de recherche de Sciences Po, fondé par Bruno Latour en mai 2009, dirigé par Dominique Cardon depuis 2017
- Numérique, sciences sociales et design

 $\rightarrow$  Interdisciplinarité

- Articulation des méthodes quali & quanti
- **Étude des traces numériques**
- Un écosystème d'outils [http://tools.medialab.sciences-po.fr](http://tools.medialab.sciences-po.fr/)
- Un atelier ouvert mensuel <http://www.medialab.sciences-po.fr/atelier/>

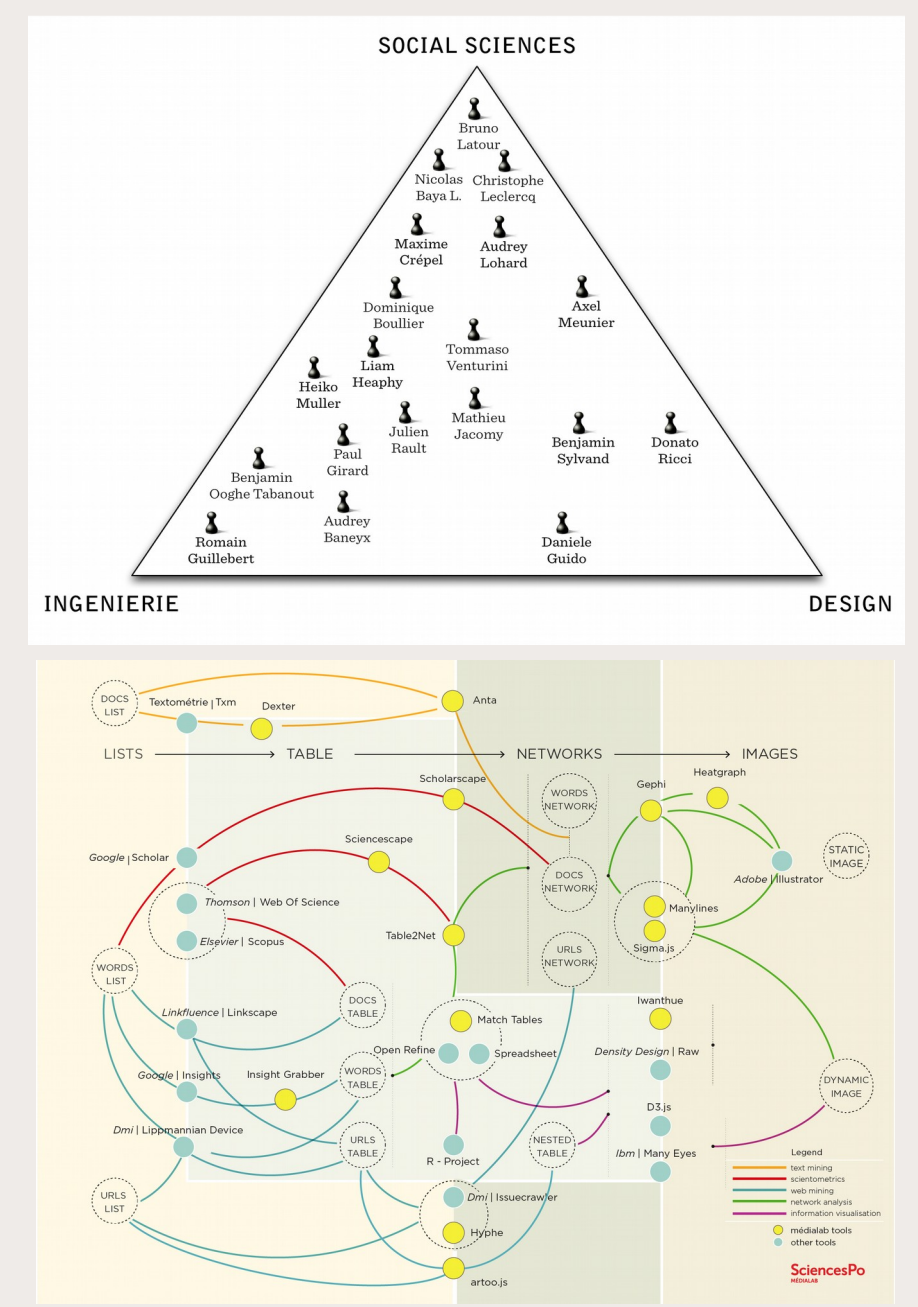

# **L'instrument DIME-Web (Equipex DIME-SHS)**

- Accompagnement technique et méthodologique à l'utilisation du Web comme nouveau terrain d'enquête
	- Support aux Sciences Humaines et Sociales
	- Extraction ciblée de contenus/discussions/traces
	- Création de corpus documentaire
	- Méthodes numériques, itératives ≠ tout automatique
- $Equipex$  (+ Ellips + beQuali = DIME-SHS)
	- 2 personnes (Mathieu Jacomy et moi-même)
	- Objectif ANR d'auto-financement
		- $\rightarrow$  offre de service payant avec sélection
		- $\rightarrow$  mutualisation (logiciels libres)

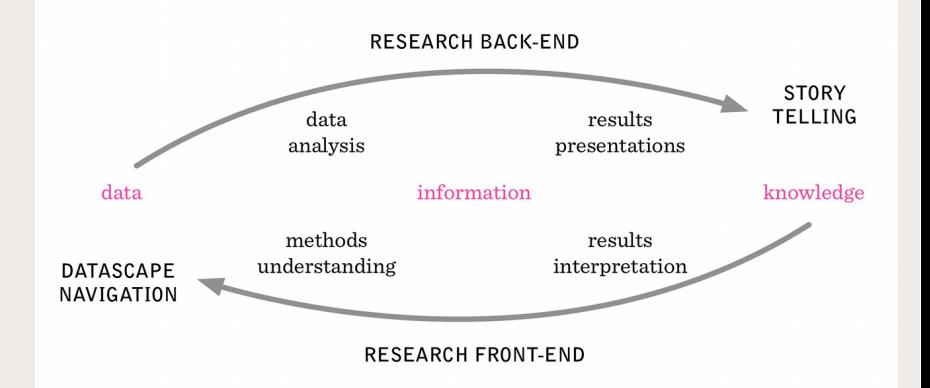

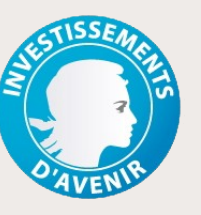

### **Le Web : une source de données « sales »**

Collection de documents web (pages) sur un sujet en SHS

→ très grande hétérogénéité (type de contenu & forme)

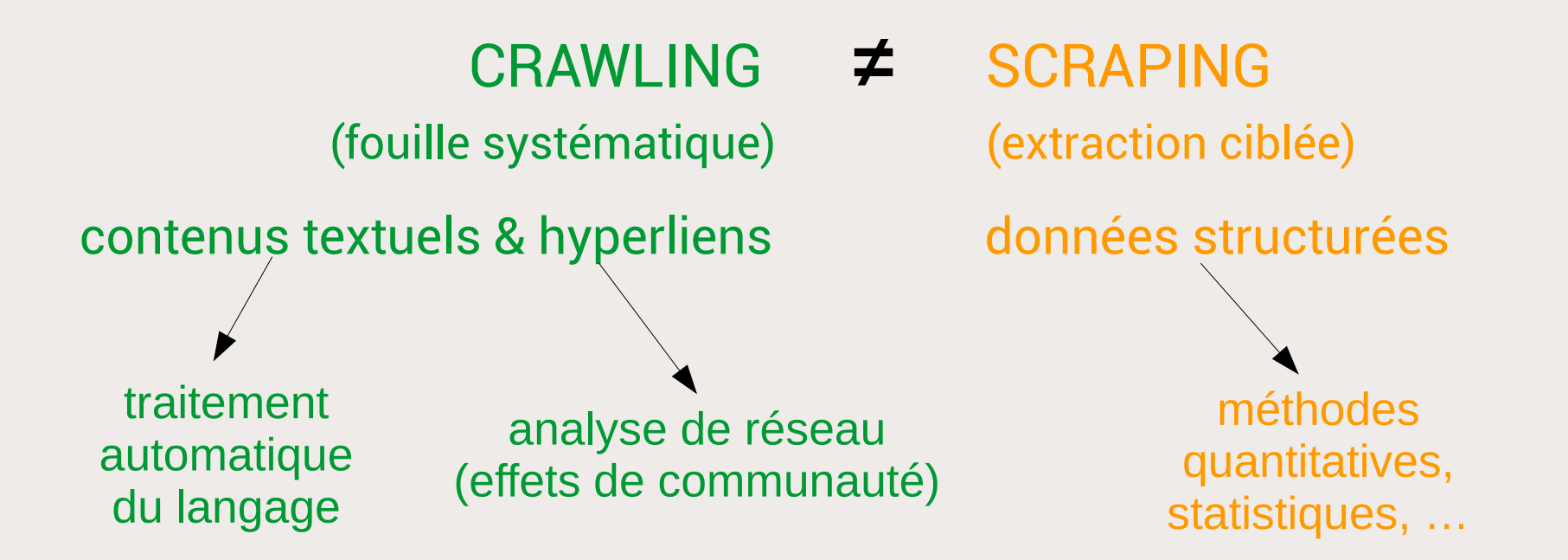

redirections, liens erronés, liens morts et sites disparus, encodage mal indiqué…

## **Hyphe : un crawler orienté par la recherche**

- Les liens hypertextes : nouveaux révélateurs de relations entre acteurs d'une thématique
- Créer un corpus documentaire
	- « acteurs web » & contenus textuels respectifs
	- liens hypertextes entre ces acteurs
- Etudes exploratoires ou de controverses dans tous les domaines

**SciencesPo** 

<http://medialab.github.io/double-dating-data/>

[COP 21](https://medialab.github.io/double-dating-data/#/) [Vie privée](http://tools.medialab.sciences-po.fr/privacy/) [Extrême droite](http://www.cairn.info/article.php?ID_ARTICLE=RES_202_0039&WT.mc_id=RES_202) [Tissu associatif](http://utopies-concretes.org/) [Produits laitiers](https://f.hypotheses.org/wp-content/blogs.dir/3105/files/2017/10/Rapport-REPASTOL-PEREIRA-2017.compressed.pdf) Cellules souches [Administrations culturelles](http://utopies-concretes.org/)

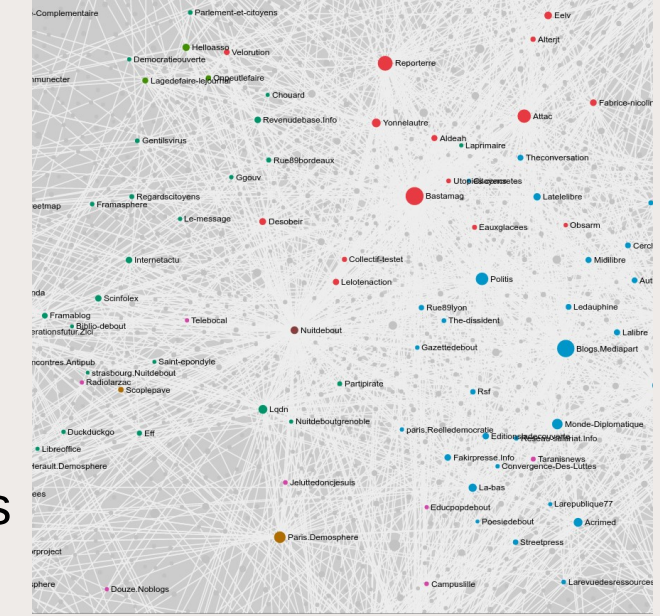

<http://utopies-concretes.org/>

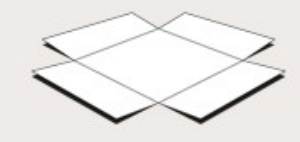

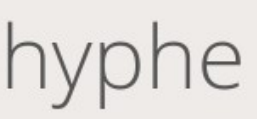

…

## **Principes méthodologiques : « WebEntités »**

Comment gérer la diversité de granularité des sites web ?

→ « WebEntités » : agrégats reflétant des entités documentaires cohérentes du point de vue du chercheur

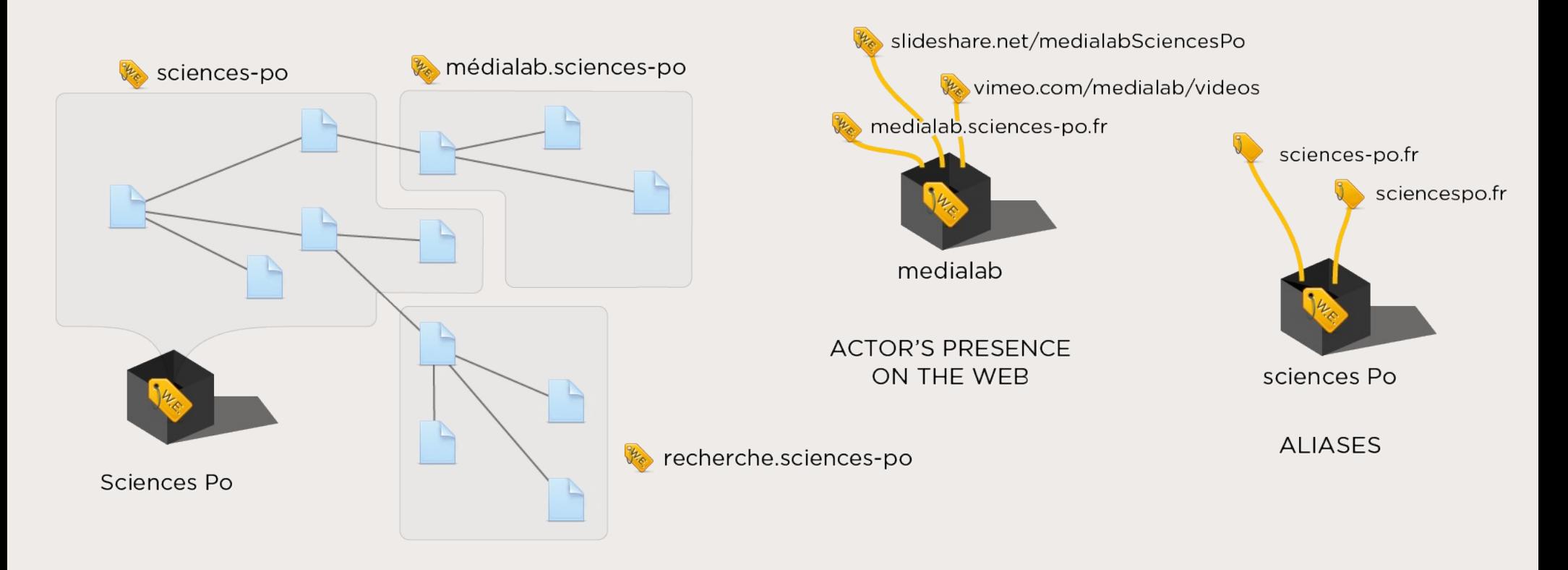

## **Principes méthodologiques : « WebEntités »**

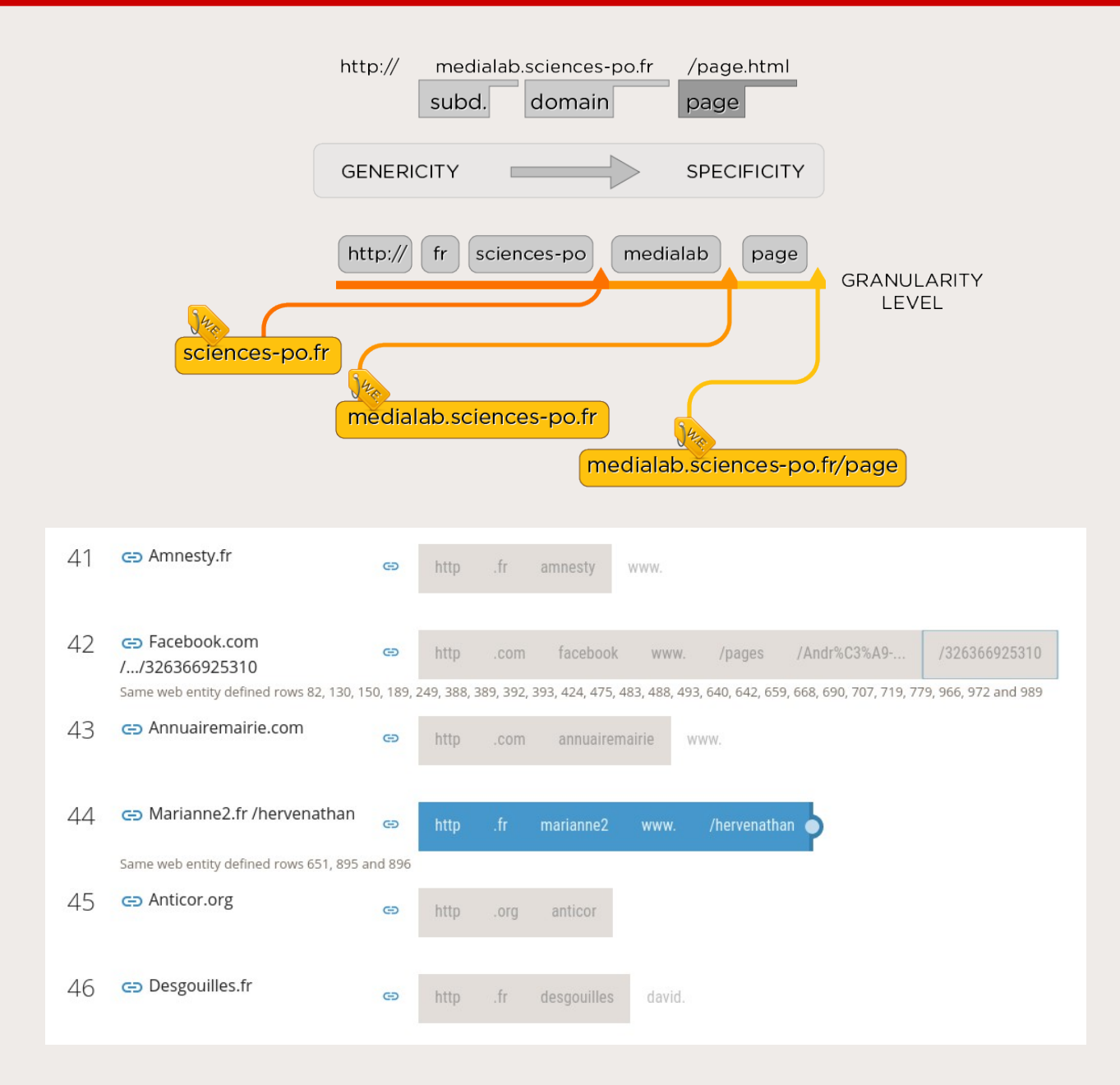

**SciencesPo** 

**MÉDIALAR** 

#### 15/12/17 MESHS Lille **Ateliers Data SHS** - Hyphe 7

## **Principes méthodologiques : « Prospection »**

- Démarrage : points d'entrées libres (recherche web qualitative, [GoogleBookmarklets](https://medialab.github.io/google-bookmarklets/), annuaire, liste d'acteurs issue d'entretiens…)
- Crawler = robot qui fouille les pages web et clique sur les liens
	- Crawlers classiques : boule de neige (fouille systématique jusque N clics) → bruit de la couche haute du web (Google, YouTube, Wikipedia…)
	- Hyphe : crawl ciblé, uniquement les pages internes des WebEntités choisies  $\rightarrow$  éditorialisation et contrôle de la construction thématique

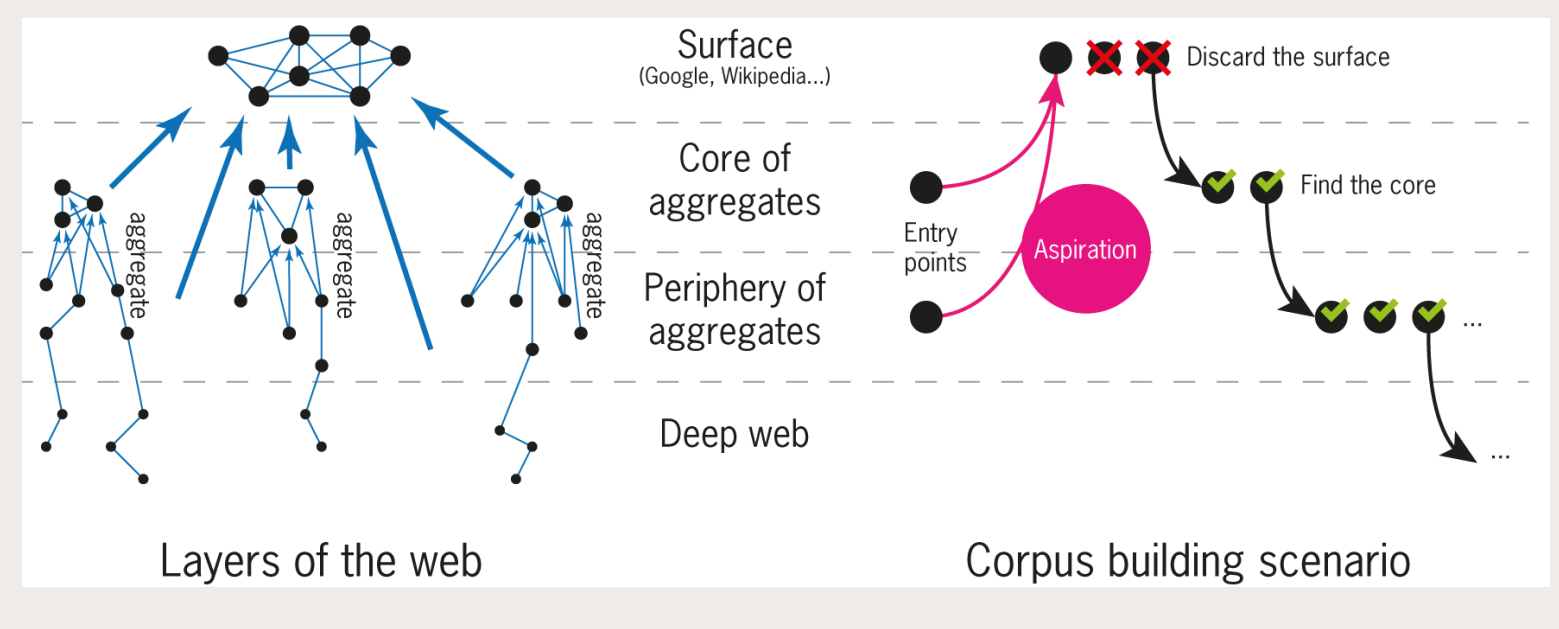

# **Principes méthodologiques : « Prospection »**

- Exploitation de la nature hypertextuelle du web
- Identification des acteurs web liés potentiellement pertinents
- Travail de terrain (virtuel)  $\rightarrow$  exclure ou inclure
- Décisions éditoriales classiques de type gestion documentaire

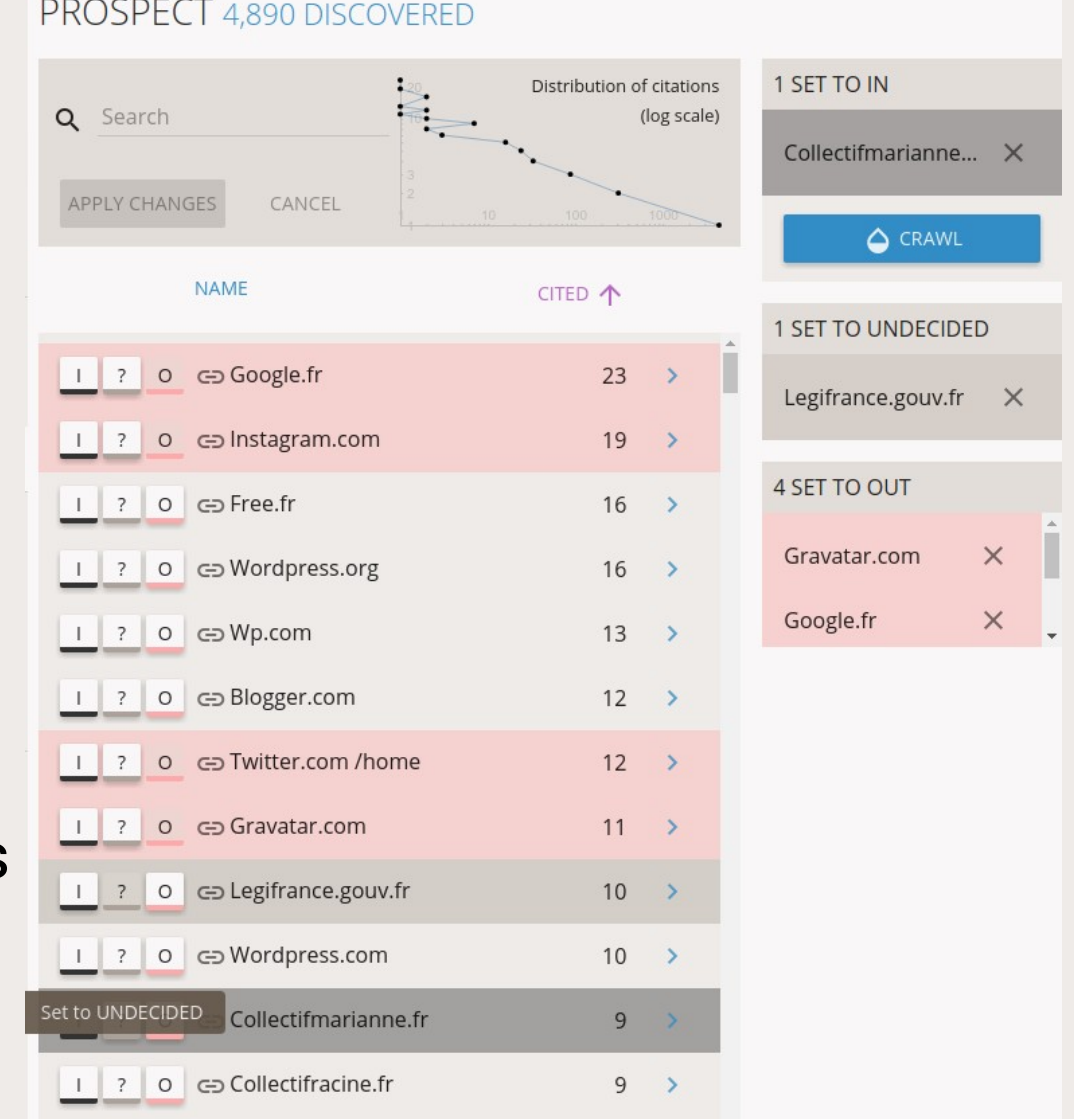

# **Principes méthodologiques : « Prospection »**

- Expansion éditorialisée et itérative du corpus
- Coût en temps humain : travail de curation répétitif « crawler orienté par la recherche »
- La liste des WebEntités découvertes s'allonge exponentiellement
	- → Quand s'arrêter ?
	- $\rightarrow$  Seuil de citation

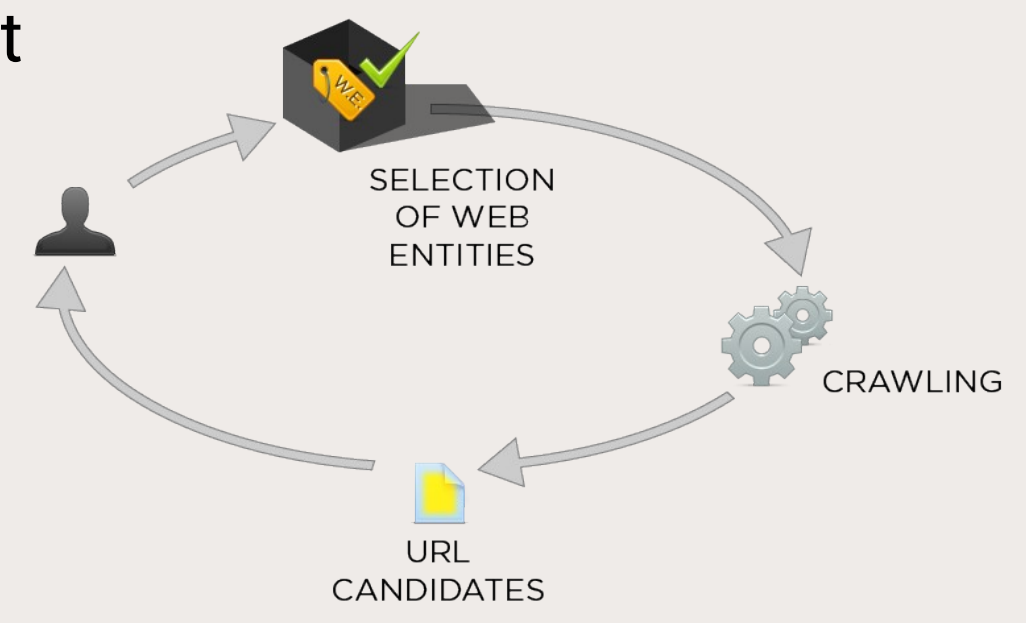

## **HyBro : un browser pour prospecter in situ**

- Hyphe-Browser : héritier du « NaviCrawler »
- Un navigateur web connecté à Hyphe

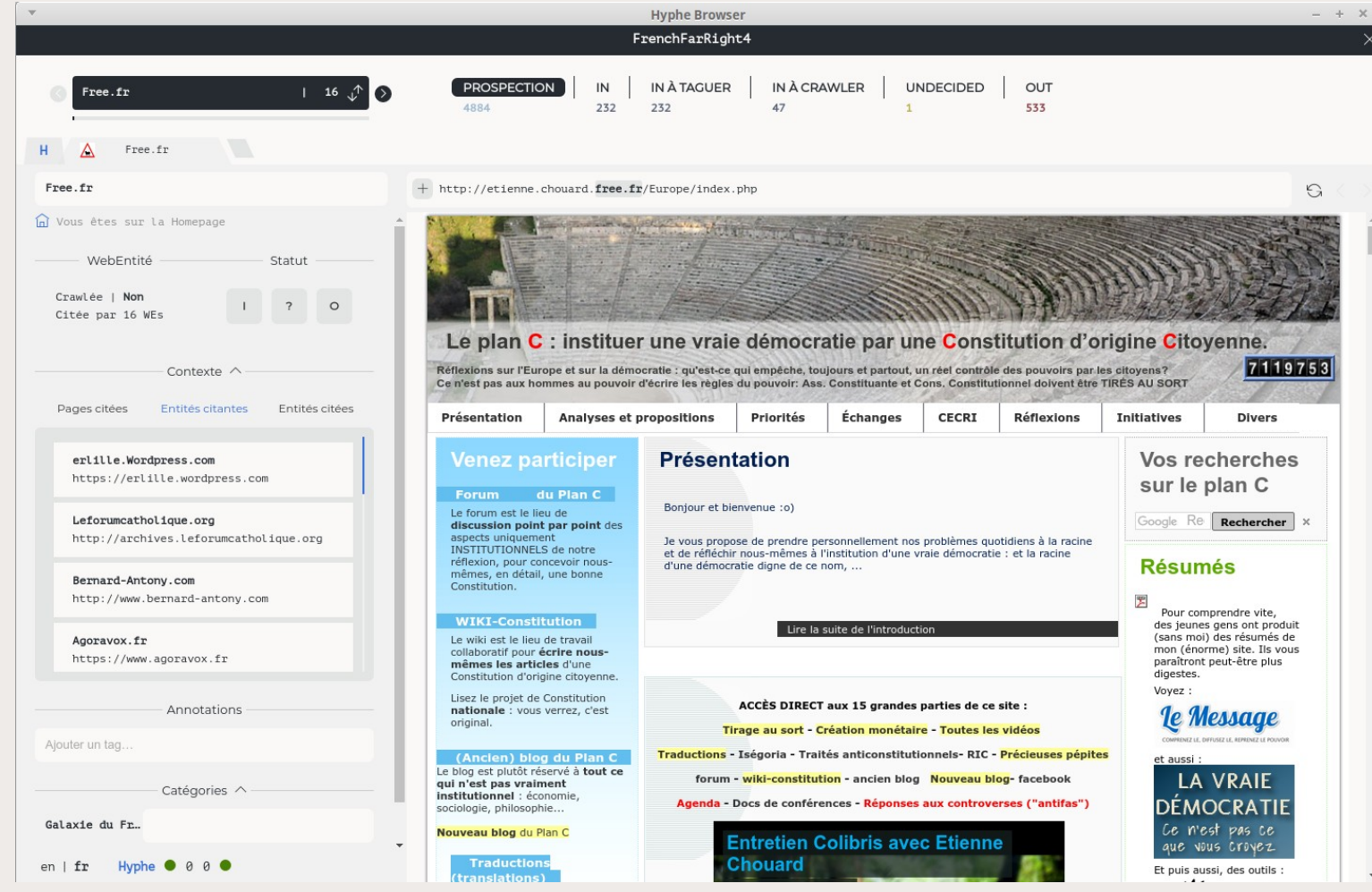

#### <https://github.com/medialab/hyphe-browser/releases/>

**SciencesPo** 

#### 15/12/17 MESHS Lille **15/12/17 MESHS** Lille **Ateliers Data SHS** - Hyphe 11

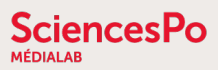

## **Catégoriser les WebEntités avec HyBro**

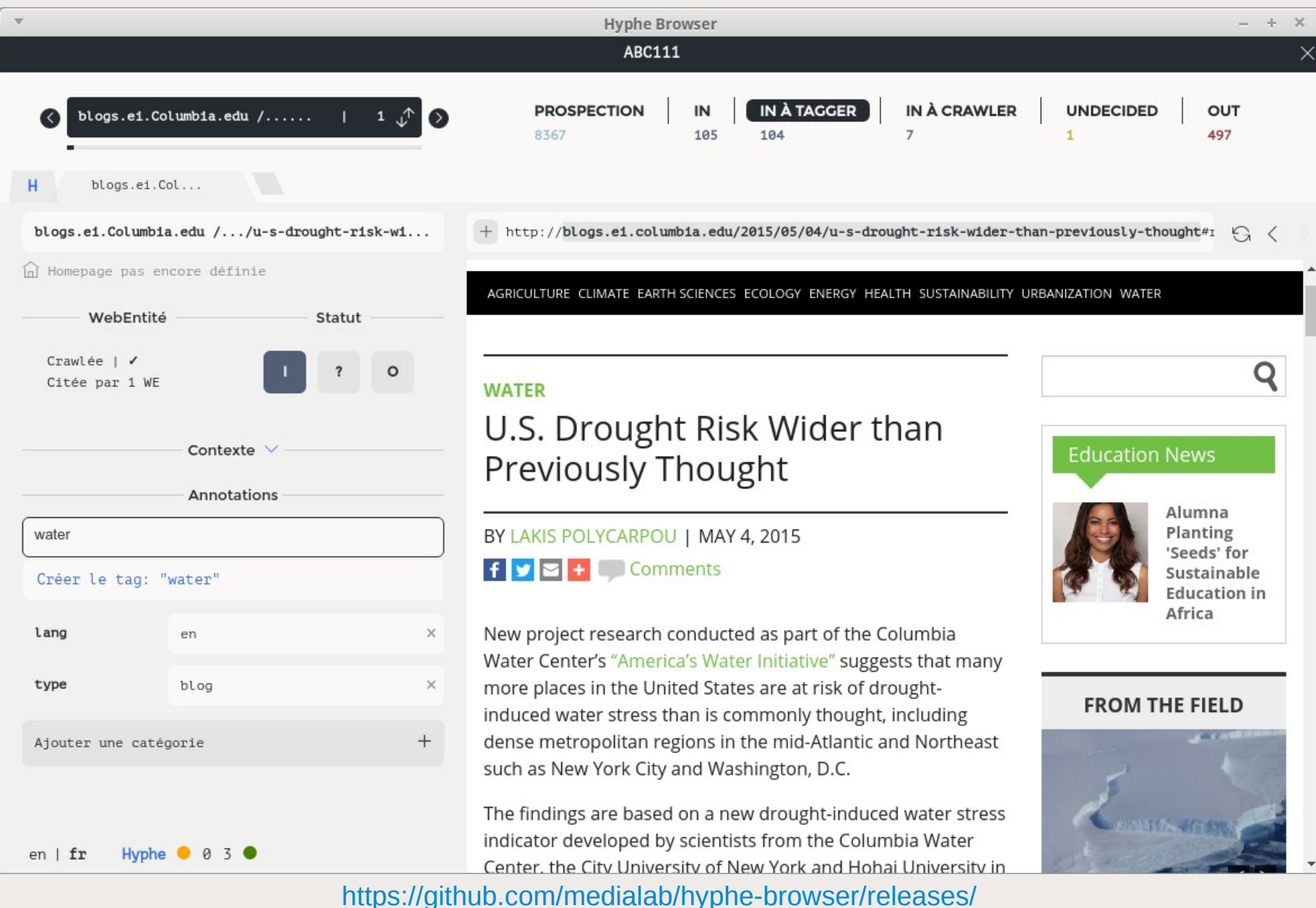

#### 15/12/17 MESHS Lille **Ateliers Data SHS** - Hyphe 12

#### **SciencesPo**

### **Gérer ses catégorisations (tags)**

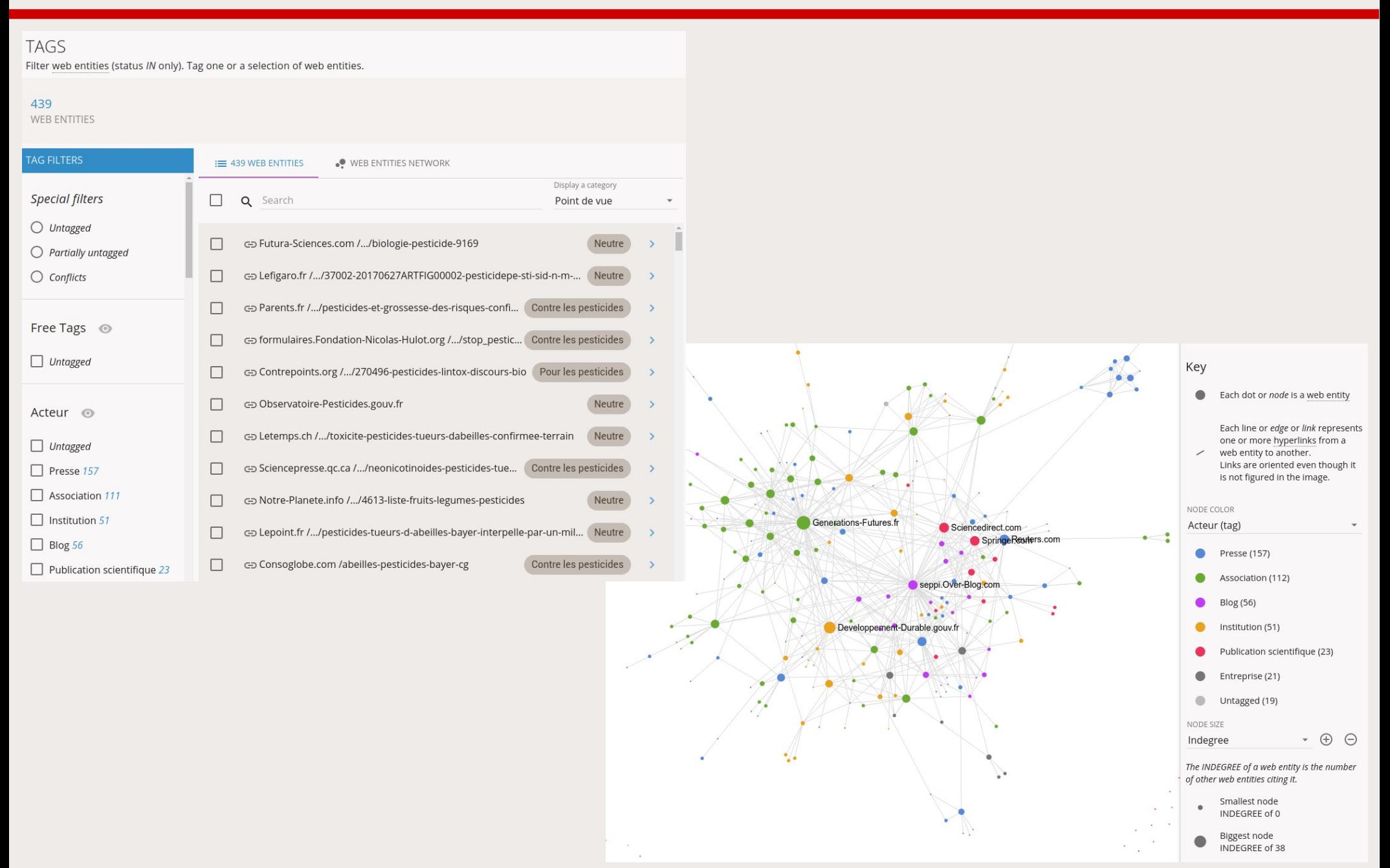

#### 15/12/17 MESHS Lille **Ateliers Data SHS** - Hyphe 13

#### **SciencesPo**

### **Explorer le réseau des liens entre acteurs**

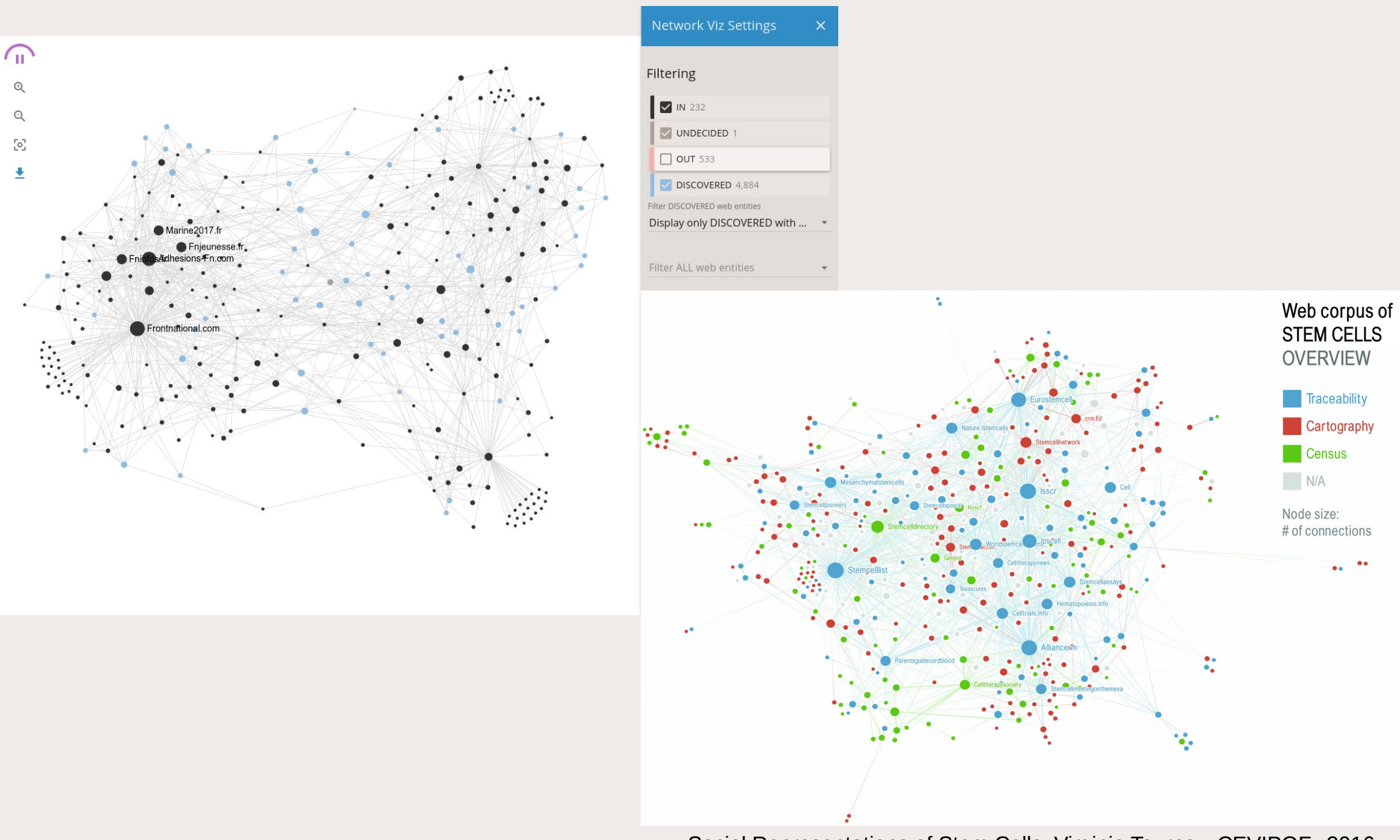

Social Representations of Stem Cells, Virginie Tournay, CEVIPOF, 2016

### **Et pour la suite ?**

- Import / export de listes de webentités et crawls ou de corpus :
	- $\rightarrow$  duplication, reproduction
	- → exploration longitudinale dans le temps
- Exploitation intégrée des contenus textuels issus des pages crawlées et analyse automatique du langage
- Stabiliser PhantomJS pour le crawl browser-like (Facebook, etc.)
- Contrôle qualité des crawls et du corpus
- Outil d'archivage et présentation des corpus finalisés
- Hyphe embarqué sur clé USB

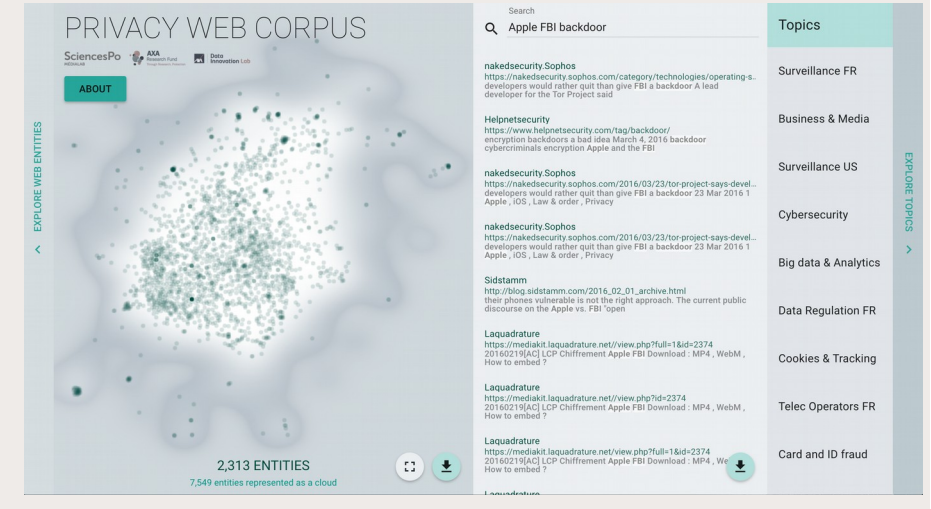

# **Bibliographie & liens divers**

- Concepts et explications : <http://hyphe.medialab.sciences-po.fr/>
- Instance de démo (restreinte) en libre accès : <http://hyphe.medialab.sciences-po.fr/demo/>
- Publications associées :
	- Jacomy M., Girard P., Ooghe-Tabanou B., Venturini T. (2016), **Hyphe, a Curation-Oriented Approach to Web Crawling for the Social Sciences**, ICWSM 2016, Cologne, Allemagne. <https://spire.sciencespo.fr/hdl:/2441/6obemb2hsj9pboj9bbvc7sftne>
	- Jacomy M., Venturini T., Heymann S., Bastian M. (2014), **ForceAtlas2, a Continuous Graph Layout Algorithm for Handy Network Visualization Designed for the Gephi Software**, PLoS ONE 9(6): e98679. doi:10.1371/journal.pone.0098679. <http://journals.plos.org/plosone/article?id=10.1371/journal.pone.0098679>
	- Venturini T., Jacomy M., Pereira D. (2015), **Visual Network Analysis: the Example of the Rio+20 Online Debate**, Working paper.

[http://www.medialab.sciences-po.fr/wp-content/uploads/2015/06/VisualNetwork\\_Paper-10.pdf](http://www.medialab.sciences-po.fr/wp-content/uploads/2015/06/VisualNetwork_Paper-10.pdf)

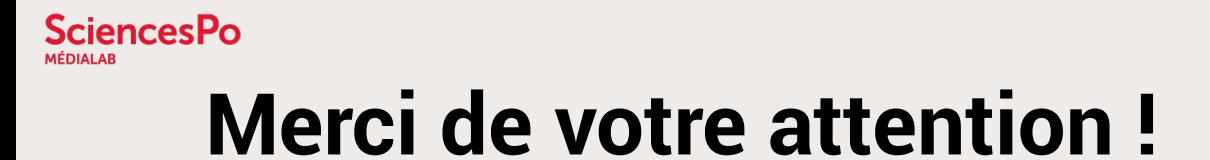

### Et maintenant, à vous de jouer !

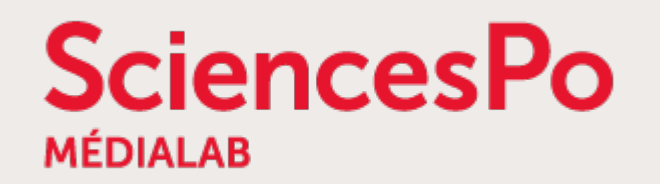

[@medialab\\_ScPo](https://twitter.com/medialab_ScPo)

benjamin.ooghe@sciencespo.fr

15/12/17 MESHS Lille **Ateliers Data SHS** - Hyphe 15/12/17 MESHS Lille **CO O**  $\odot$ 

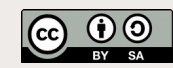

#### **SciencesPo**

## **Google bookmarklets : résultats Google en CSV**

#### <https://medialab.github.io/google-bookmarklets/>

### Des boutons dans vos favoris pour récupérer simplement au format tableur les résultats d'une recherche Google

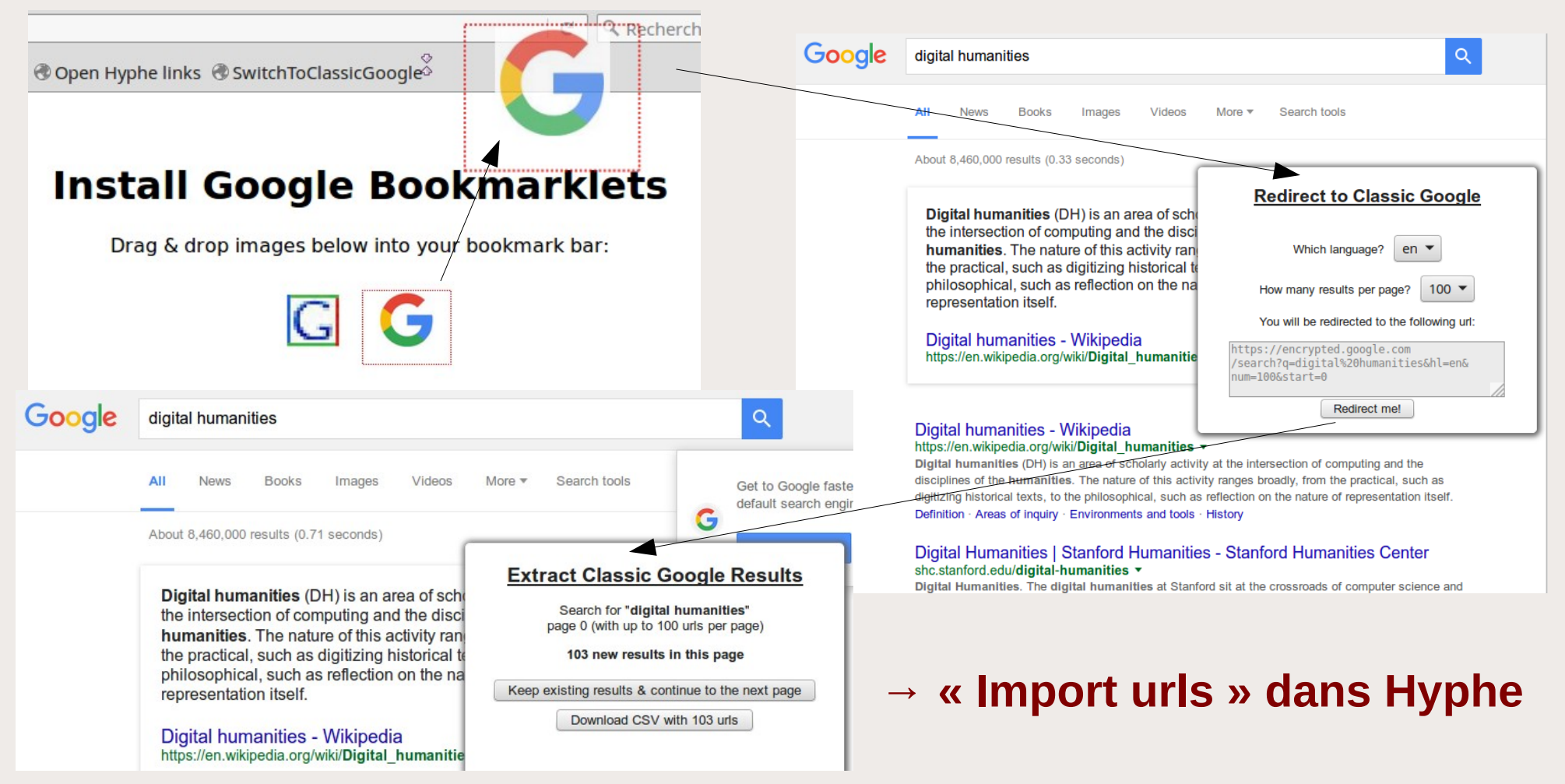